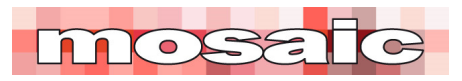

Schedule Management

## **Scheduling for Effect**

Here are three simple things anyone can do to make their project schedules more effective.

- 1. You can't change the past, the present is being managed by the project workforce, the only thing you can influence with your schedules is the future. To achieve this, the schedule needs to be an effective communication medium that can be easily understood by the project workforce if it is going to have any impact on their future actions: make your schedule reports easy to understand!
- 2. Useful schedules are useful because they are used! For a schedule to be used, the scheduler needs to design it so that the right information can be given to the right person (stakeholder) at the right time: set your schedules up in such a way that it is easy to extract focused reports for each of the key stakeholders that are easy for them to use.

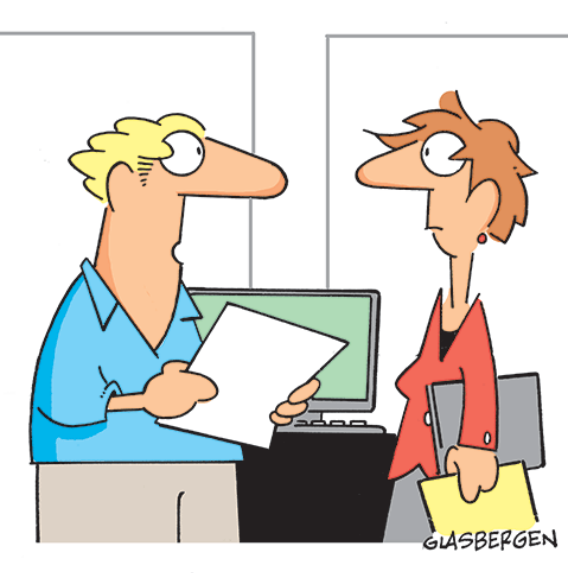

"I can complete the project under budget and ahead of schedule, but you'll need to allocate additional time and money for that."

3. There is no point in communicating with someone if you don't want then to act on the communication. Communication without expecting an action/reaction simply wastes everyone's time, particularly yours: make sure your schedule reports are focused on communicating useful information that will encourage relevant action on the part of the receiver.

Two things triggered this article, one was reading a post from 'Ask E.T.' (Edward Tufte) on Project Management Graphics (or Gantt Charts). Tufte is one of the leading thinkers of the graphical presentation of data and has a few neat ideas. The second was working on a paper focused on resource optimisation which should be the real purpose of scheduling<sup>1</sup>.

To help you develop you scheduling capabilities, the project controls and scheduling section of our PMKI library has seven core scheduling papers available for free download<sup>2</sup>:

- The Attributes of a Scheduler
- A Guide to Good Scheduling Practice
- Dynamic Scheduling
- Links, Lags & Ladders
- Schedule float
- Schedule Levels
- Schedule Calculations.
- $\mathbf{1}$ 1 For more on resource optimisation see: https://mosaicprojects.com.au/PDF\_Papers/P152\_Resource\_Optimisation\_2.pdf
- <sup>2</sup> To download the free papers, go to: https://mosaicprojects.com.au/PMKI-SCH-010.php

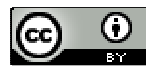

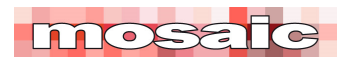

\_\_\_\_\_\_\_\_\_\_\_\_\_\_\_\_\_\_\_\_\_\_\_\_\_\_\_\_\_

You are invited to make use of these to improve scheduling practice world-wide.

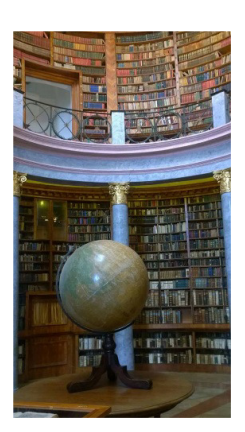

## **Downloaded from Mosaic's PMKI Free Library.**

For more papers focused on **Schedule Management** see: https://mosaicprojects.com.au/PMKI-SCH-010.php

Or visit our PMKI home page at: https://mosaicprojects.com.au/PMKI.php

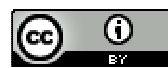

Creative Commons Attribution 3.0 Unported License.

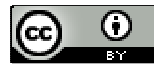

2 www.mosaicprojects.com.au